**ConfigMgr Inbox Monitor Crack [Win/Mac]**

[Download](http://evacdir.com/beliefs/expletives/gloria/intercoms/monica/Q29uZmlnTWdyIEluYm94IE1vbml0b3IQ29/ZG93bmxvYWR8aEw2TlRodk1ueDhNVFkxTkRVMU9UY3dNbng4TWpVM05IeDhLRTBwSUhKbFlXUXRZbXh2WnlCYlJtRnpkQ0JIUlU1ZA/nectes/.reinstalling)

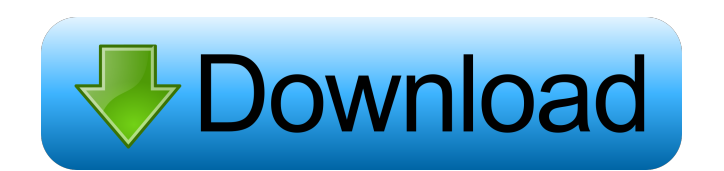

# ConfigMgr Inbox Monitor Full Crack is a useful application that displays a list of the inbox folders in the Configuration Manager of System Center 2012, together with the number of containing files. ConfigMgr Inbox Monitor Crack offers you the possibility to take a glance at

the file count spread within the inbox folder structure. A large number of inbox files suggests an issue that should be analyzed thoroughly. ConfigMgr Inbox Monitor runs under WMI, Microsoft Exchange 2007/2010/2013, and System Center 2012. It can display the following items: 1. The inbox folders from the Configuration

Manager of System Center 2012. 2. The number of files in each inbox folder. 3. The number of emails, as well as the total size of all emails, in the Inbox folder. 4. The total size of the inbox folder. 5. The total size of all individual folders in the inbox folder. 6. The total number of emails. 7. The number of emails which were deleted. 8. The total size

of emails. 9. The number of emails which were moved. 10. The total size of emails. 11. The number of attachments. 12. The total size of attachments. 13. The number of emails that were not moved. 14. The number of IMAP mailbox. 15. The total size of IMAP mailbox. 16. The total size of all inbox files. 17. The total size of all

individual folders. 18. The total size of all inbox files. If you are using the Microsoft Exchange 2010 client to access to a Microsoft Exchange 2007/2010 Mailbox server with the Outlook 2007/2010 client installed on your computer, you must download and install the Microsoft Exchange Client Access role. This role will

enable the Exchange Server 2007/2010 client to access to Microsoft Exchange 2007/2010 Mailbox server running on Microsoft Windows Server 2008. This Role is not compatible with any of the below listed roles: ConfigMgr Inbox Monitor is a useful application that displays a list of the inbox folders in the Configuration

Manager of System Center 2012, together with the number of containing files. ConfigMgr Inbox Monitor offers you the possibility to take a glance at the file count spread within the inbox folder structure. A large number of inbox files suggests an issue that should be analyzed thoroughly. ConfigMgr Inbox Monitor Description:

# ConfigMgr Inbox Monitor is a useful application that displays a list of the inbox folders

**ConfigMgr Inbox Monitor Crack Registration Code Latest**

1) By default, the ConfigMgr Inbox Monitor Full Crack runs each week on a Thursday. This has to be changed by using the option "Run schedule at" (under Run

option) in ConfigMgr Inbox Monitor. A custom date and time can be selected. 2) Only a list of the inbox folders is displayed by default. More data can be displayed by using the 'Show additional info' button. 3) You can configure ConfigMgr Inbox Monitor to run automatically on startup. The "Run at startup" option is found under the "Run options" menu. 4) ConfigMgr Inbox Monitor displays the following three columns in the table: 5) The information displayed by ConfigMgr Inbox Monitor is categorized as "Notes" or "Operations". A contact is represented as a contact in the Personalizations and Operations categories. 6) The data that ConfigMgr Inbox Monitor displays is the

number of files in the inbox folder. The number of incoming messages in the inbox folder cannot be displayed by ConfigMgr Inbox Monitor. 7) ConfigMgr Inbox Monitor displays data for each email contact. A contact can be listed for each mail account (SMTP/EXCHANGE). ConfigMgr Inbox Monitor in

box2 ConfigMgr Inbox Monitor in box3 ConfigMgr Inbox Monitor in box4 ConfigMgr Inbox Monitor in box5 ConfigMgr Inbox Monitor in box6 ConfigMgr Inbox Monitor in box7 ConfigMgr Inbox Monitor in box8 ConfigMgr Inbox Monitor in box9 ConfigMgr Inbox Monitor in box10 ConfigMgr Inbox Monitor in

box11 ConfigMgr Inbox Monitor in box12 ConfigMgr Inbox Monitor in box13 ConfigMgr Inbox Monitor in box14 ConfigMgr Inbox Monitor in box15 ConfigMgr Inbox Monitor in box16 ConfigMgr Inbox Monitor in box17 ConfigMgr Inbox Monitor in box18 ConfigMgr Inbox Monitor in box19 ConfigMgr Inbox Monitor in

box20 ConfigMgr Inbox Monitor in box21 ConfigMgr Inbox Monitor in box22 ConfigMgr Inbox Monitor in box23 ConfigMgr Inbox Monitor in box 1d6a3396d6

For those that do not know it, Sql View Diff Description is a useful application that analyses the differences between two different SQL Server databases. Sql View Diff Description provides useful features, such as combining the output into a simple report with a color-

coding scheme and the ability to only select specific columns for a diff comparison. xenblit.net and FeroSoft provide xoroxen.net : nice file comparison and comparison of folders for free. xenblit.net and FeroSoft provide xoroxen.net : nice file comparison and comparison of folders for free.- Relax, take a look and see what you

can do with this free application. xoroxen.net is an excellent way of comparing files and directories and even reports on which ones are missing. xoroxen.net is simple, intuitive and useful. Viewing files and folders with xoroxen.net is simple and intuitive. xoroxen.net is developed as a tool for a free comparison of files, including

files on network drives. It includes very useful features for viewing differences in files and directories. xoroxen.net is freeware. FileDiff Free is a freeware and is a practical and useful application for users who want to compare and locate differences between two files in two folders. It helps to know if there are any

differences between the files that are in folders. In addition, it helps to show users exactly what changes are in each file. FileDiff Free supports two file formats: \*.txt and \*.doc. In addition, it is a smart and useful application for users who have files on different operating systems. This is very useful for users who want to make an easier file search and

also to compare files with FileDiff Free. The main feature of this application is that it has a new feature that enables you to sort, rename, and delete the files. This application is freeware. Show me the different between the two folders. xoroxen.net is a freeware for comparing and locating differences between two folders. The program is

easy to use and it is intuitive. The program is useful for comparing files in folders, network locations, and the user can also display which files are missing. This application is freeware. Directory Compare is an intelligent application that helps users to compare two directories. This application is a free and a useful application

## for users who want to compare two folders

**What's New In?**

This application is used to display the contents of the inbox folders in the Configuration Manager of System Center 2012. This application also displays the number of file contained in each inbox folder.

Minimum: Windows 7, Windows Vista, Windows XP, or Windows 2000 Windows XP Service Pack 3 (or earlier) Windows 2000 Service Pack 3 DirectX 9.0c Mac OS X 10.4.7 or later Adobe Flash Player 10.1 Supported Web Browsers: Windows Internet Explorer 7 or later Internet

### Explorer 11 Safari 6.0 or later

### Related links:

<http://armina.bio/?p=10154> <https://badgercreekstudio.com/wp-content/uploads/2022/06/newedaw.pdf> <https://hanna-kash.ru/?p=2266> <https://www.pronitron.com/advert/pattaizer-6-4-2-0-crack-activation-code-free-download-2022-latest/> <https://marconannini.it/dragonball-movie-icon-pack-crack-with-keygen-updated-2022/> <https://medialabs.asia/wp-content/uploads/2022/06/schgabr.pdf> <http://dox.expert/?p=13139> <https://www.afaceripromo.ro/shut-up-for-firefox-7-0-2-13-crack-2022-new/> [https://hundopi.se/wp-content/uploads/2022/06/DVD\\_EZ\\_Copy.pdf](https://hundopi.se/wp-content/uploads/2022/06/DVD_EZ_Copy.pdf) <https://www.raven-guard.info/x-photofilmstrip-crack-activator-free-3264bit/> [https://wanaly.com/upload/files/2022/06/lx8WZYysdKuct3nEzzTb\\_07\\_3acdf80cf66c2b0a7ecbd3687927d85a\\_file](https://wanaly.com/upload/files/2022/06/lx8WZYysdKuct3nEzzTb_07_3acdf80cf66c2b0a7ecbd3687927d85a_file.pdf) [.pdf](https://wanaly.com/upload/files/2022/06/lx8WZYysdKuct3nEzzTb_07_3acdf80cf66c2b0a7ecbd3687927d85a_file.pdf) [https://talkotive.com/upload/files/2022/06/oryVPx2tXh1TOM4cHgnV\\_07\\_df2e67ca907270ef3900ab01d2bb02e5](https://talkotive.com/upload/files/2022/06/oryVPx2tXh1TOM4cHgnV_07_df2e67ca907270ef3900ab01d2bb02e5_file.pdf) [\\_file.pdf](https://talkotive.com/upload/files/2022/06/oryVPx2tXh1TOM4cHgnV_07_df2e67ca907270ef3900ab01d2bb02e5_file.pdf) <https://xn----7sbbtkovddo.xn--p1ai/wp-content/uploads/2022/06/paciben.pdf> <https://romans12-2.org/ruby-processing-crack-incl-product-key-free-download/> [http://www.expo15online.com/advert/mindmapper-arena-7001-crack-with-serial-key-free-download-for](http://www.expo15online.com/advert/mindmapper-arena-7001-crack-with-serial-key-free-download-for-windows-2022-latest/)[windows-2022-latest/](http://www.expo15online.com/advert/mindmapper-arena-7001-crack-with-serial-key-free-download-for-windows-2022-latest/) [https://alumni.armtischool.com/upload/files/2022/06/6qvD2TLHLE8Hzw6dh8Ih\\_07\\_df2e67ca907270ef3900ab01](https://alumni.armtischool.com/upload/files/2022/06/6qvD2TLHLE8Hzw6dh8Ih_07_df2e67ca907270ef3900ab01d2bb02e5_file.pdf) d<sub>2</sub>bb02e5\_file.pdf [https://nanoportal.it/wp-content/uploads/2022/06/Sun\\_Earth.pdf](https://nanoportal.it/wp-content/uploads/2022/06/Sun_Earth.pdf) [https://blooder.net/upload/files/2022/06/5gXIjK5DFKvI9tpmMTrK\\_07\\_df2e67ca907270ef3900ab01d2bb02e5\\_fil](https://blooder.net/upload/files/2022/06/5gXIjK5DFKvI9tpmMTrK_07_df2e67ca907270ef3900ab01d2bb02e5_file.pdf) [e.pdf](https://blooder.net/upload/files/2022/06/5gXIjK5DFKvI9tpmMTrK_07_df2e67ca907270ef3900ab01d2bb02e5_file.pdf) <https://www.arredocasabari.it/wp-content/uploads/2022/06/Wannakey.pdf> <https://macroalgae.org/portal/checklists/checklist.php?clid=8158>